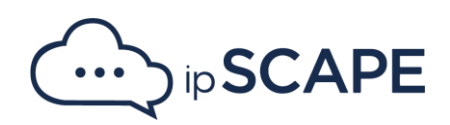

## **Release Notes 8.13**

August 2023

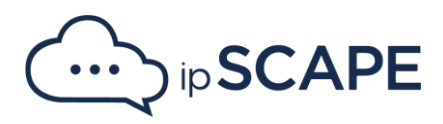

## **1. New Features, Improvements & Changes**

ipSCAPE is proud to present a set of improvements to deliver a better experience to our clients. If you have any enquiries, please get in contact with our Service Desk team or your Account Manager.

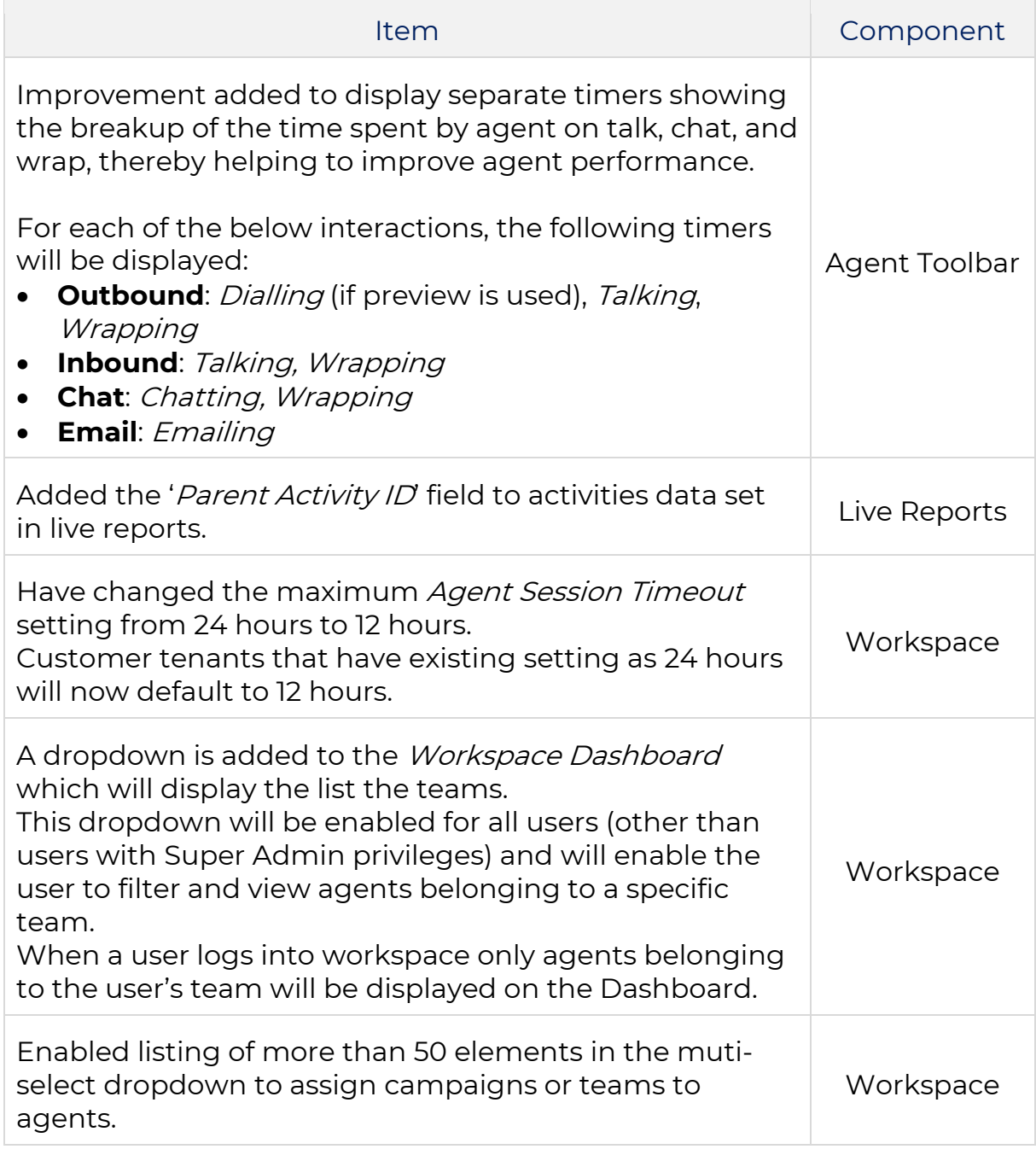

Plus, other minor improvements.

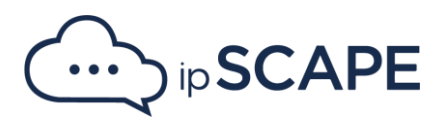

## **2. Bug Fixes**

A variety of bug fixes were introduced in this new version. For more details, please get in contact with our customer support team.

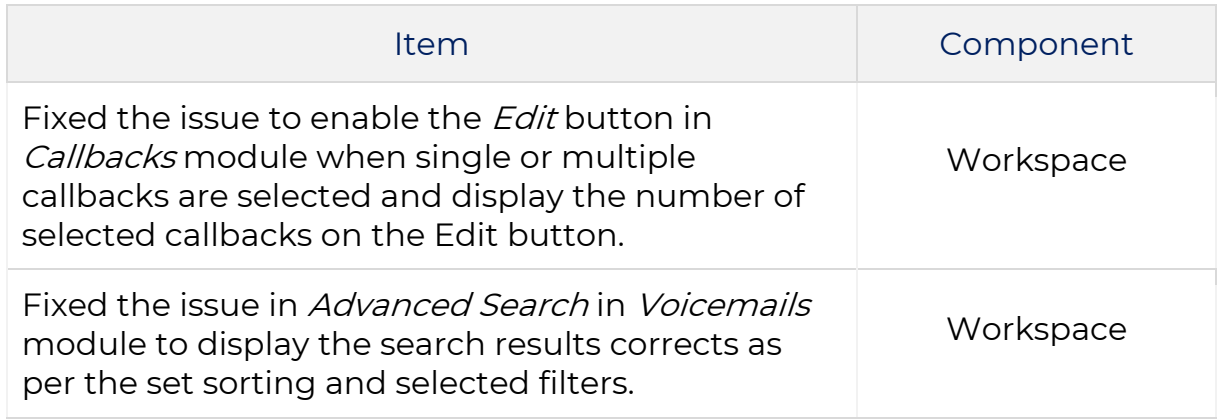